## Quick Start Guide for the Pleasure Craft Reservation System

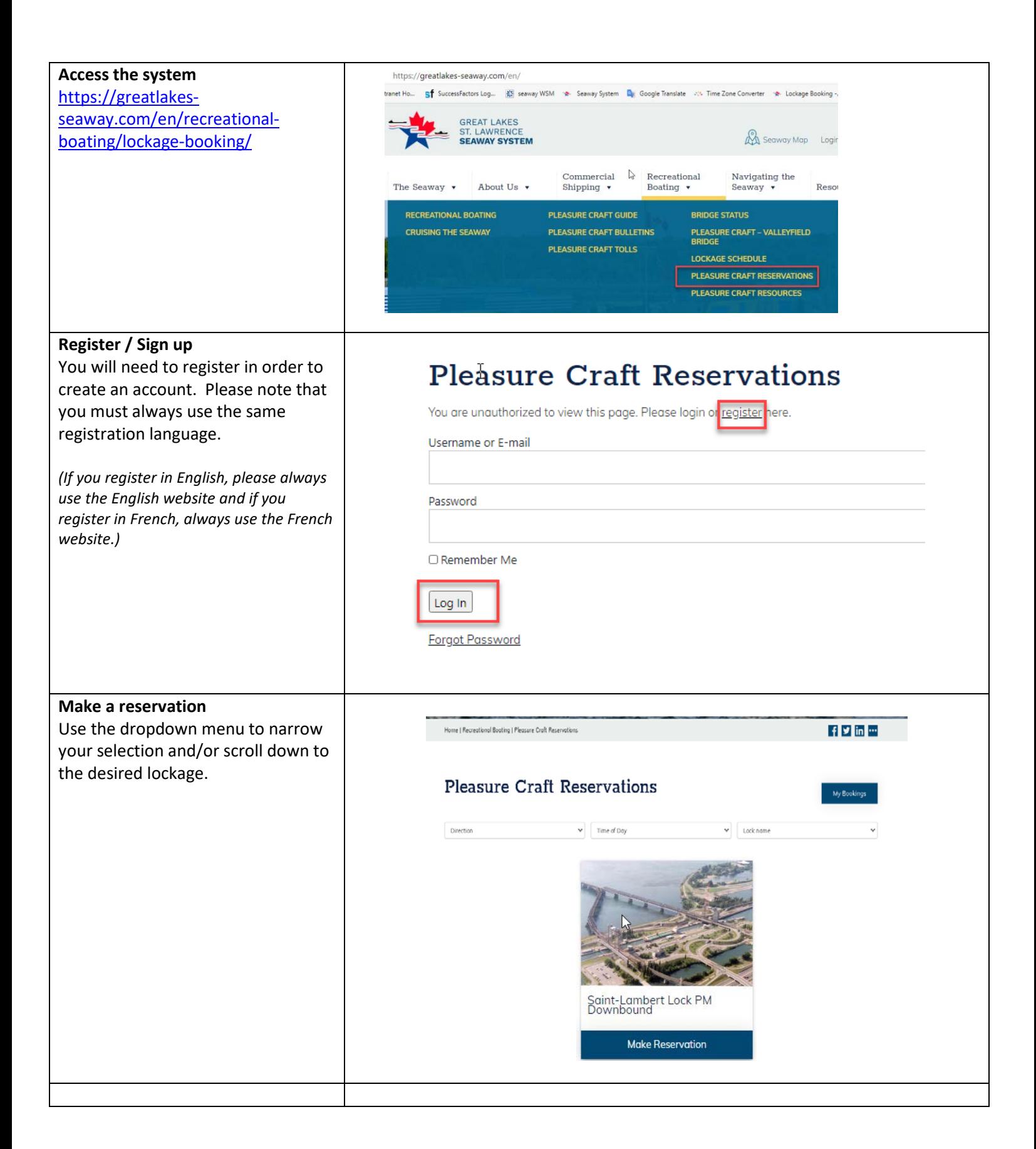

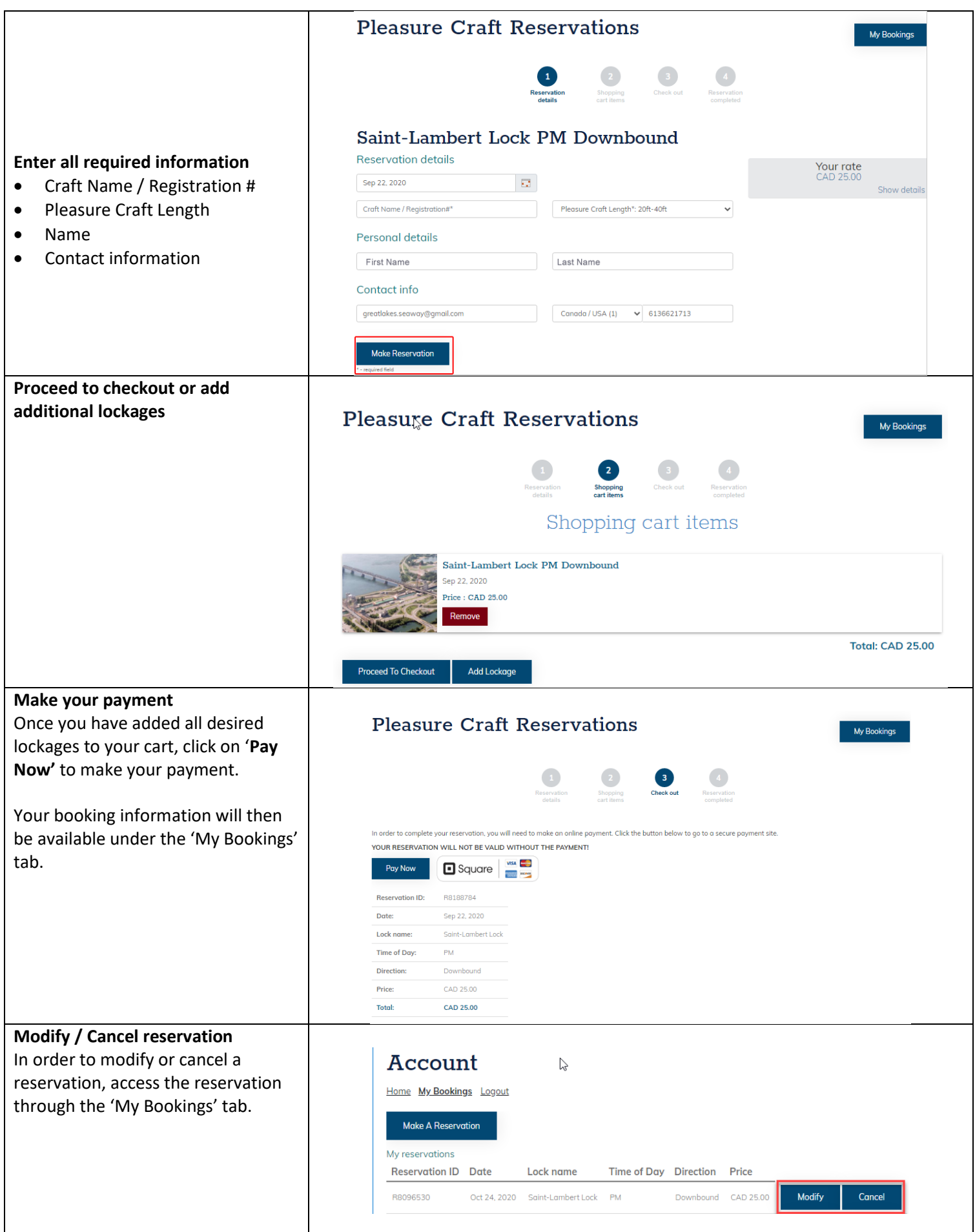